Nom et prénom 1 :\_\_\_\_\_\_\_\_\_\_\_\_\_\_\_\_\_\_\_\_\_\_\_\_\_\_\_\_\_\_\_\_\_\_\_\_\_\_\_\_\_\_\_\_ Groupe C

Nom et prénom 2 : \_\_\_\_\_\_\_\_\_\_\_\_\_\_\_\_\_\_\_\_\_\_\_\_\_\_\_\_\_\_\_\_\_\_\_\_\_\_\_\_\_\_\_ Table numéro : \_\_\_\_\_\_\_\_\_

## **TP ARDUINO**

Le but de ce TP est de créer un multimètre avec :

- 1 Arduino Uno
- 1 affichage LCD
- 1 breadboard et les câbles adéquats
- 1 capteur de température
- 1 batterie de piles  $3 \times 1.5V$
- des résistances

et de mesurer et afficher sur le LCD :

- la température en degrés Celsius
- la tension des piles qui sera appliquée à la résistance à mesurer
- le courant dans la résistance à mesurer
- calculer la résistance à mesurer à l'aide des valeurs obtenues pour la tension et le courant (ohmmètre)

Chaque table a sa propre résistance à mesurer qui est sur la table dans un sachet ou une petite boîte.

Vous avez, au préalable à la maison, câblé l'Arduino Uno et l'affichage LCD à l'aide du breadboard selon le plan de câblage fourni sur Moodle.

Tâche du jour :

- Brancher la batterie de piles  $(3 \times 1.5V)$  sur le breadboard
- Câbler de manière à mesurer cette tension avec l'Arduino
- Placer la résistance à mesurer sur le breadboard et trouver une technique pour mesurer le courant qui la traversera à l'aide de l'Arduino Uno

En parallèle ou mieux au préalable à la maison, il faut écrire le programme Arduino (voir squelette d'aide sur Moodle) pour :

- Faire clignoter la LED afin de valider le fonctionnement de l'Arduino et d'être entré dans la boucle
- Acquérir la température à l'aide du capteur de température
- Acquérir la tension
- Acquérir le courant
- Calculer la résistance

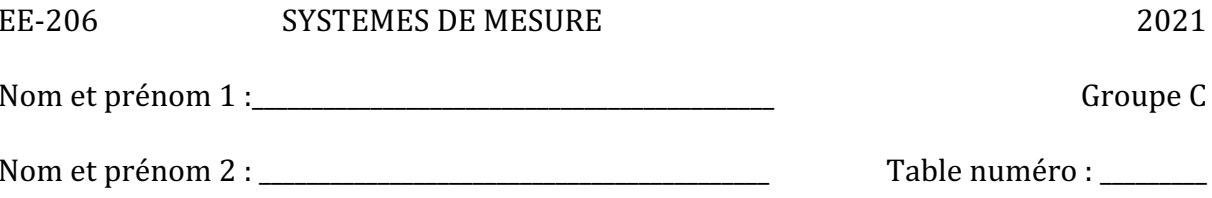

A rendre:

- $\mathbf{L}^{\mathbf{r}}$ Ce document avec vos commentaires, calculs, etc. ci-dessous
- Votre programme Arduino  $\mathcal{L}^{\text{max}}$
- Une (des) photo(s) de votre montage avec le LCD affichant les valeurs demandées  $\omega$

Commentaires, calculs, etc. :